# **Cisco ASA5500** VPN Failoverの設定

### Failoverの設定 ネットワーク構成

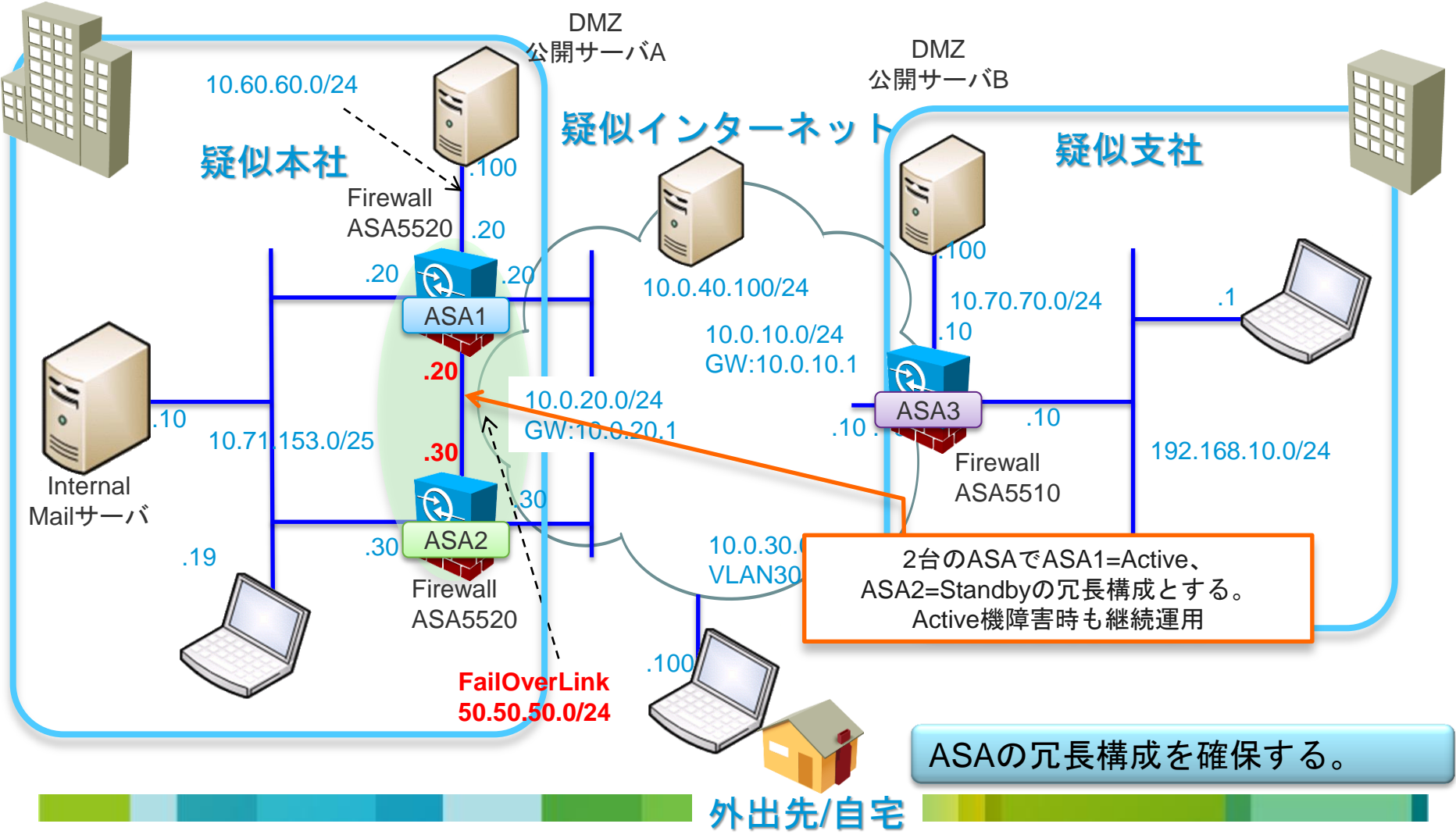

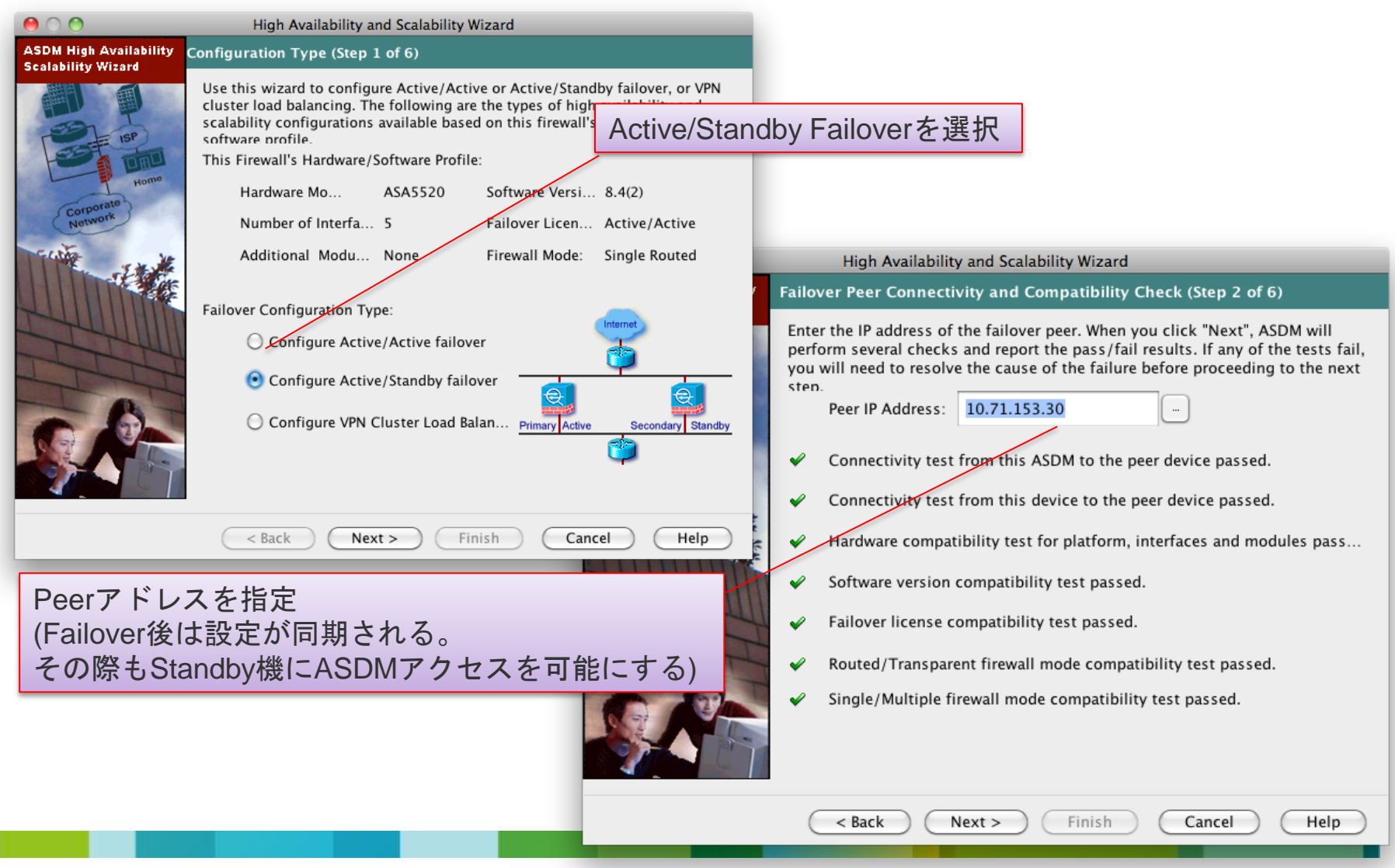

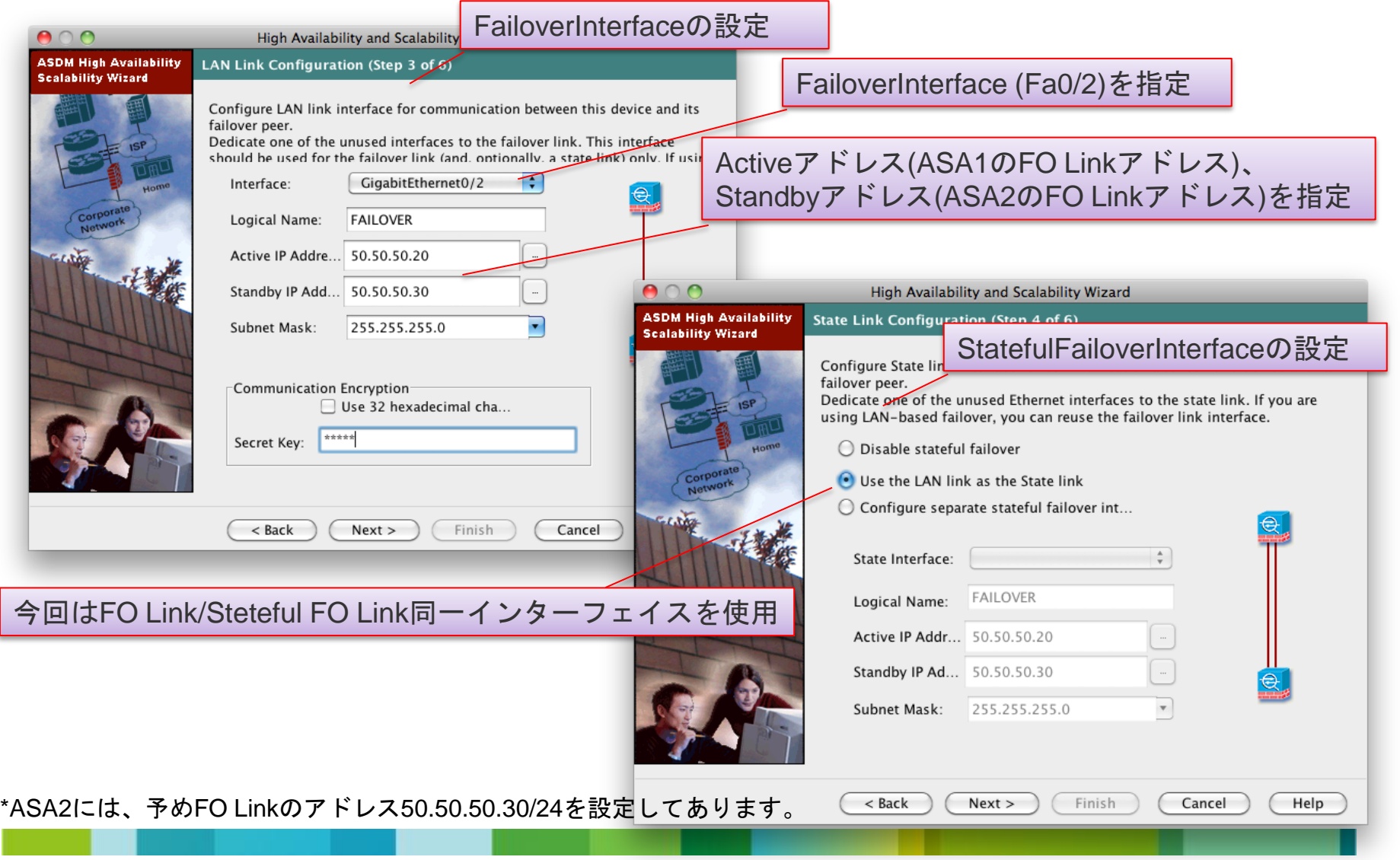

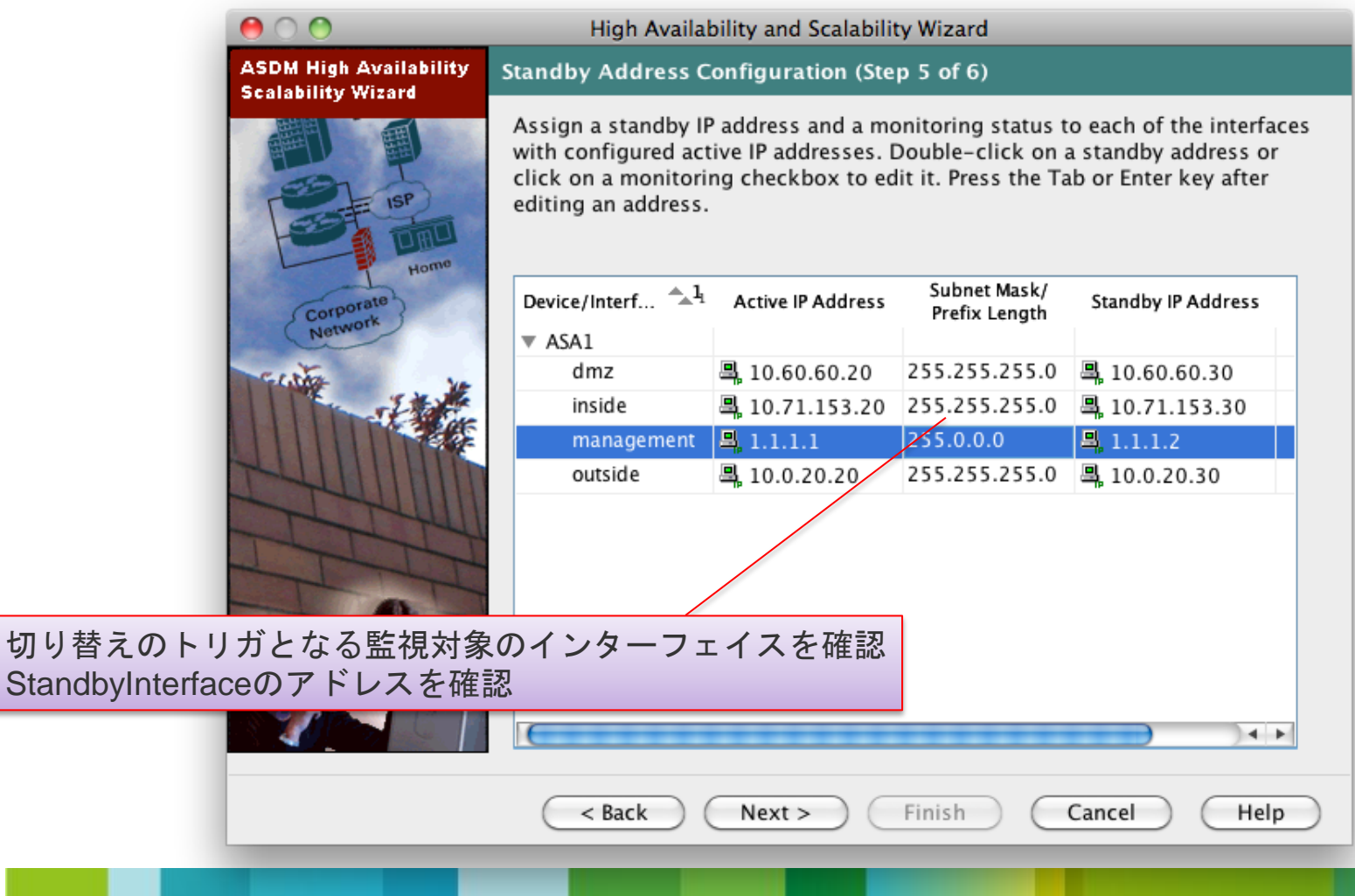

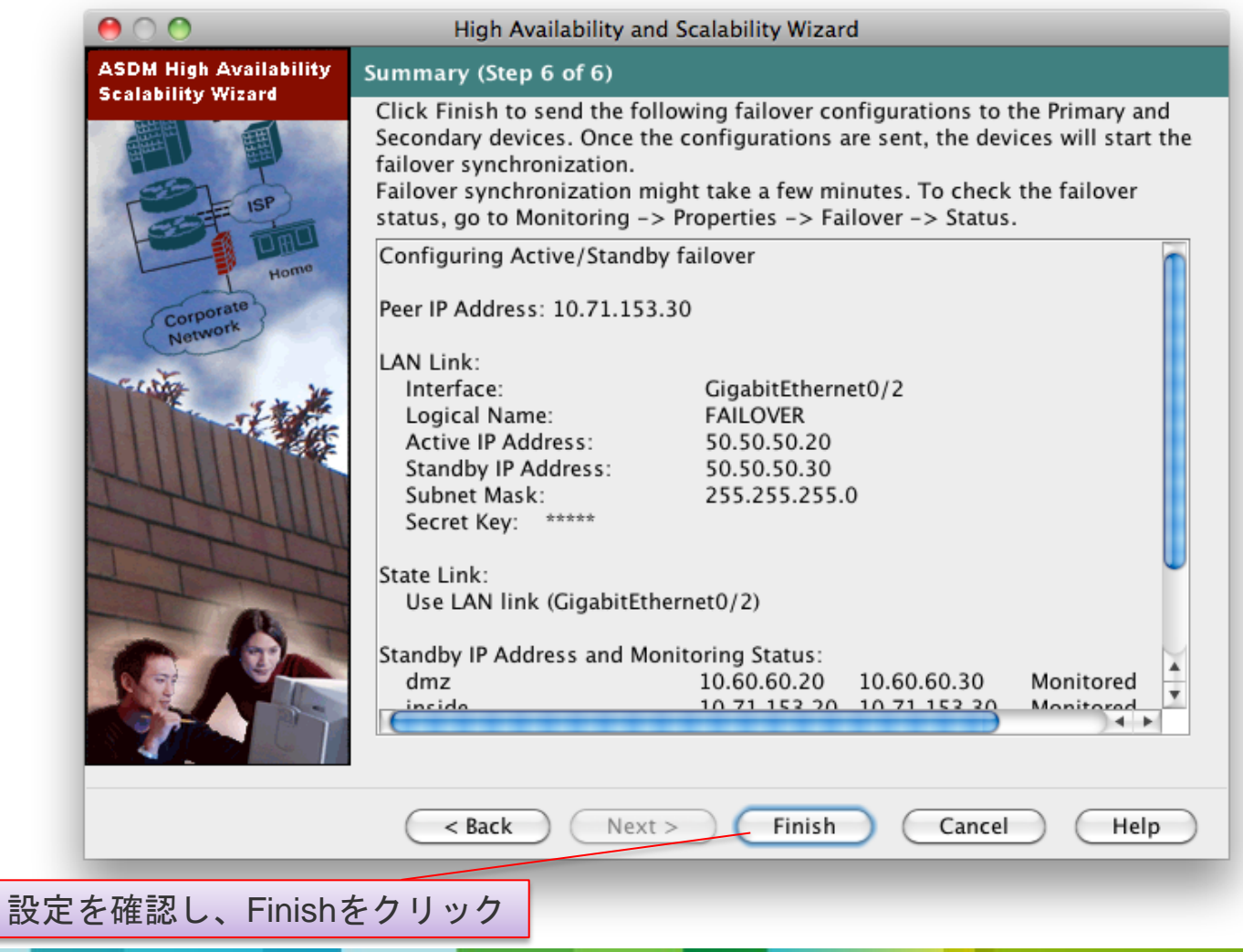

#### Failover同期の確認

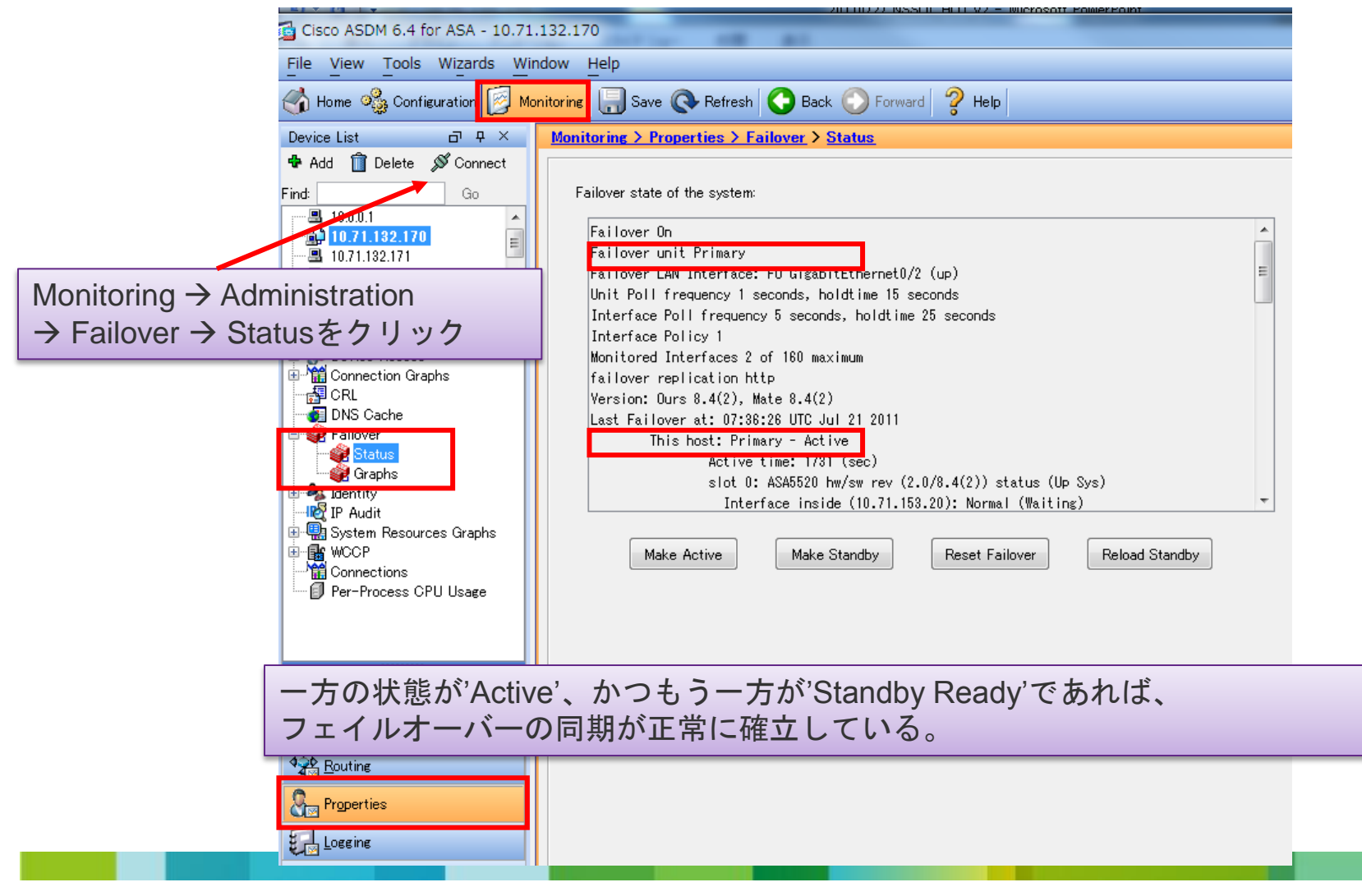

# Failover同期の切り替え、切り戻し

手動にてプライマリ/セカンダリユニットを切り替えることができる。

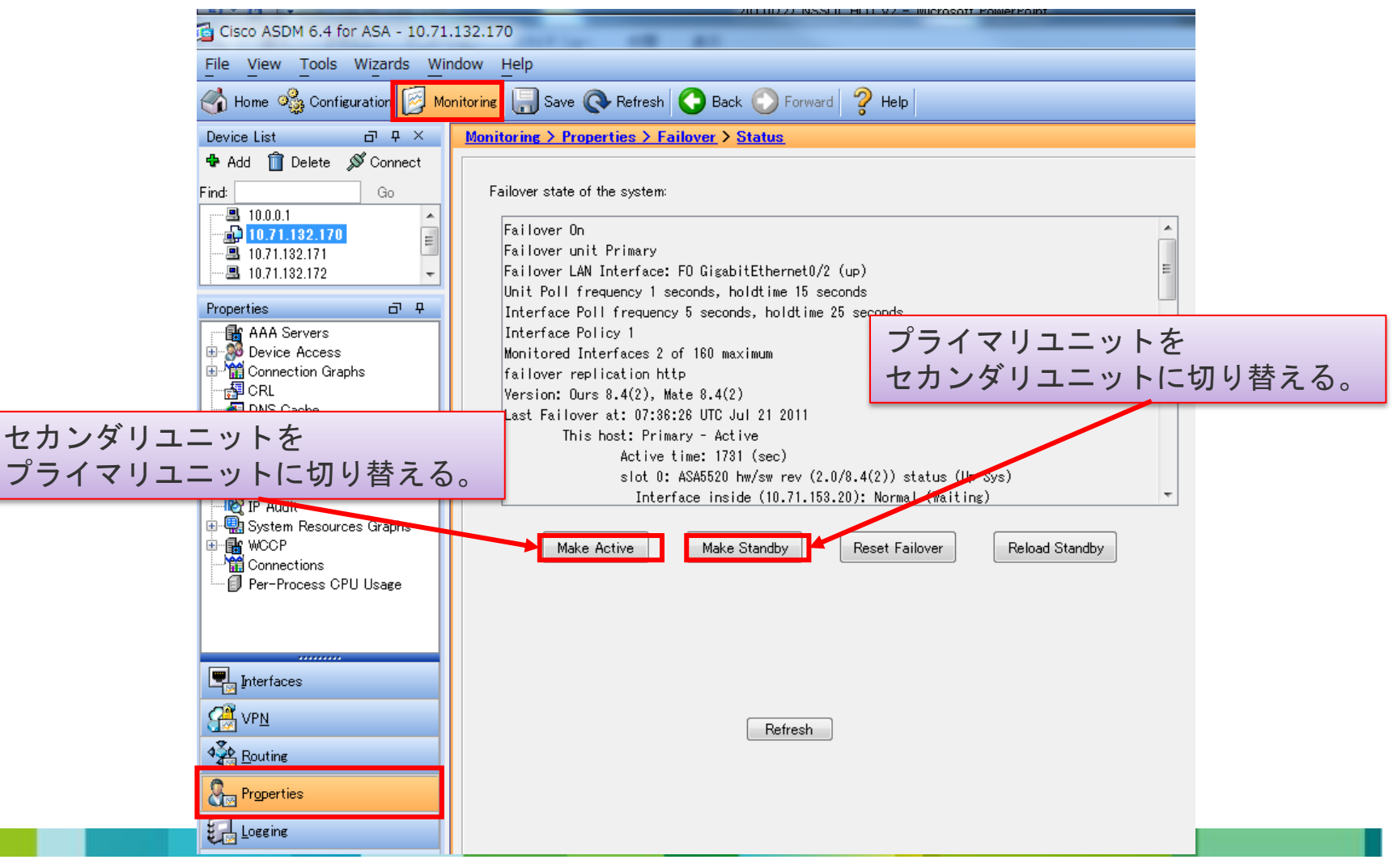